## **QGIS Application - Bug report #17449 QGIS master does not open after installing on Ubuntu 16.04**

*2017-11-14 12:57 AM - Diogo Caribé*

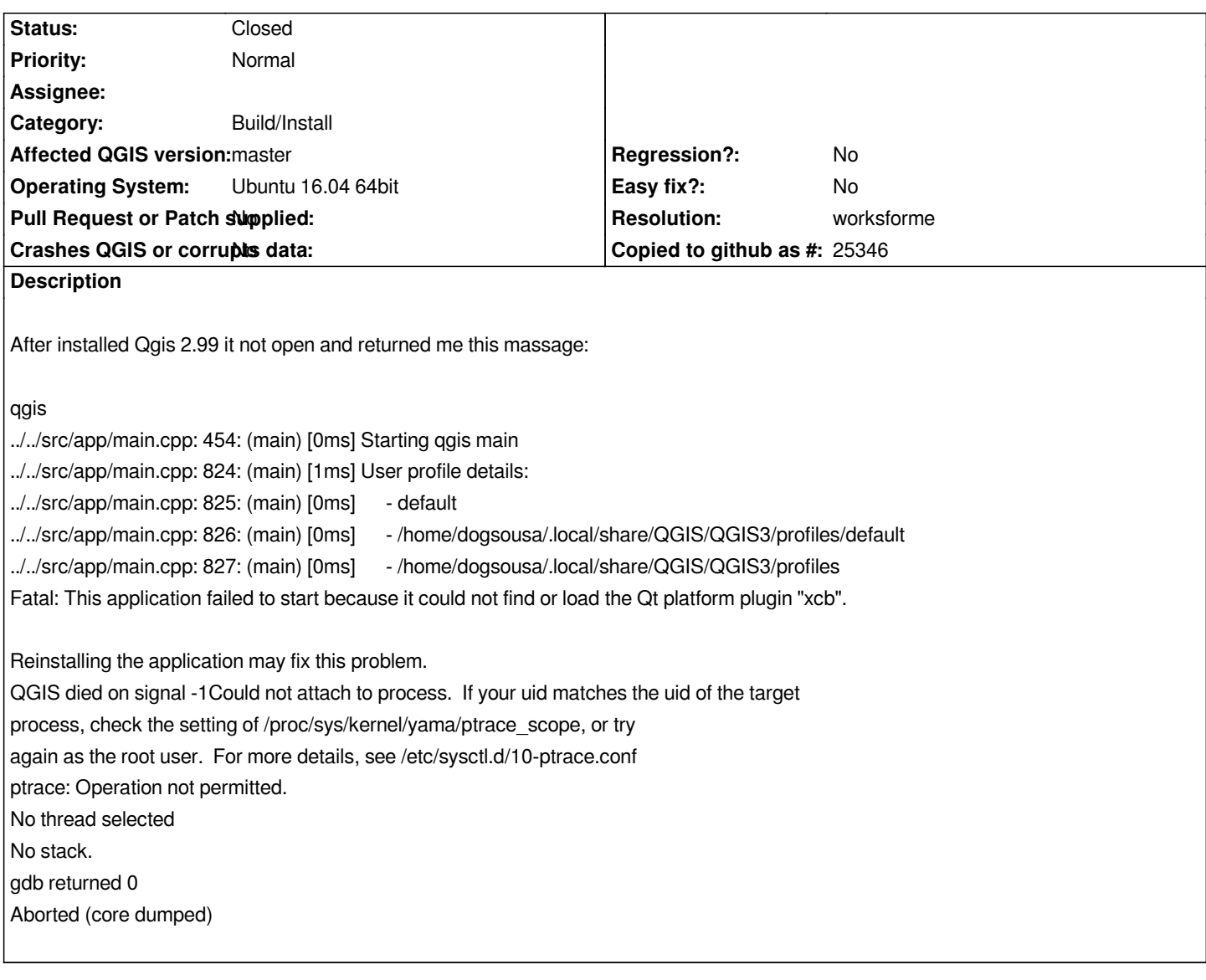

## **History**

## **#1 - 2017-11-14 09:15 AM - Giovanni Manghi**

*- Crashes QGIS or corrupts data changed from Yes to No*

*- Operating System changed from Ubuntu 16.04 64bits. to Ubuntu 16.04 64bit*

*- Status changed from Open to Feedback*

*- Subject changed from Not open after installed in Ubuntu 16.04 to QGIS master does not open after installing on Ubuntu 16.04*

*Just installed from the nightly repo on Xenial and it works (c9ee3ef).*

## **#2 - 2018-02-22 01:44 PM - Giovanni Manghi**

*- Resolution set to worksforme*

*- Status changed from Feedback to Closed*

*Closing for lack of feedback, please reopen if necessary.*